# **pix bet entrar**

- 1. pix bet entrar
- 2. pix bet entrar :365 brasileirão
- 3. pix bet entrar :poker 7

# **pix bet entrar**

#### Resumo:

**pix bet entrar : Bem-vindo ao mundo das apostas em mka.arq.br! Inscreva-se agora e ganhe um bônus emocionante para começar a ganhar!** 

#### contente:

Por que o 365bet está fora do ar? Descubra as possíveis razões e alternativas

Oi, lamentamos ouvir sobre as dificuldades que você está enfrentando para acessar o 365bet. Deixe-nos fornecer algumas informações sobre por que isto pode estar acontecendo e quais são as possíveis alternativas para você continuar se divertindo com apostas esportivas. Se você já tentou acessar o 365bet e encontrou a mensagem '365bet fora do ar', lamentamos muito que ocorra isso. Há uma variedade de razões pelas quais um site como o 365bet possa estar com down, desde problemas técnicos a manutenção programada ou inclusó suspensão de serviços. Leia este artigo para descobrir quais são as possíveis causas para o 365bet estar offline e, mais importante, algumas brilhantes alternativas para que você continue se divertindo com apostas esportivas.

#### **pix bet entrar**

Muitas vezes, podemos encontrar dificuldades ao tentar sacar nossos ganhos da Betfair. Neste artigo, abordaremos as razões comuns por trás disso e forneceremos soluções adequadas para cada um deles.

#### **Dados pessoais duplicados**

Se você estiver enfrentando este problema, é recomável entrar em pix bet entrar contato com o suporte da Betfair para solicitar a ligação das contas. Certifique-se de fornecer as informações verdadeiras ao se registrar, uma vez que as contas duplicadas violam os termos e condições da BetFair.

#### **Suspeita de idade inferior a 18 anos**

Se pix bet entrar informação sugere que você tem menos de 18 anos, Betfair pode impedir que você acesse pix bet entrar conta. Certifique-se de fornecer a prova de idade para desbloquear pix bet entrar conta e habilitar os saques.

#### **Problemas com a verificação de identidade**

Se a Betfair não consegue verificar pix bet entrar identidade, poderá suspender pix bet entrar conta.

É recomendável seguir os seguintes passos:

Verifique suas informações pessoais para garantir que elas estejam corretas e atualizadas ●em pix bet entrar pix bet entrar conta Betfair.

- Forneça a prova de idade e outras informações necessárias.
- Entre em pix bet entrar contato com o suporte da Betfair para obter assistência adicional.

#### **Acesso a partir de um local onde o jogo está proibido**

Se você tentar acessar o site de um local onde as apostas estão proibidas, poderá enfrentar restrições de acesso.

Uma solução consiste em pix bet entrar utilizar uma VPN premium para acessar a Betfair em pix bet entrar locais onde as apostas online são permitidas. No entanto, a utilização de VPN pode contrariar os termos e condições da Betfayr. Portanto, é recomendável verificar os termos antes da utilização.

#### **Ação recomendada**

Aqui estão os passos que você deve seguir para tentar resolver esses problemas:

- 1. Verifique suas informações pessoais.
- 2. Forneça a prova de idade e outras informações necessárias.
- 3. Use uma VPN premium para acessar a Betfair em pix bet entrar locais onde as apostas online são permitidas.
- 4. Entre em pix bet entrar contato com o suporte da Betfair.

### **Perguntas frequentes**

O que devo fazer se não consigo sacar o meu dinheiro da Betfair?

Verifique as suas informações pessoais, forneça a prova de idade e outras informações necessárias e tente acessar a Betfair em locais onde inaniapostas online são permitidas.

Por que a Betfair não pode verificar minha identidade?

Isso pode acontecer se as suas informações pessoais não estiverem corretas ou atualizadas em pix bet entrar pix bet entrar conta Betfair.

## **pix bet entrar :365 brasileirão**

A linha nas apostas desportivas, também conhecida como handicap, é uma maneira em que os jogos são equilibrados por apostas bookmakers. A linha representa a estimativa de um bookmaker quanto à diferença de pontos entre dois times. Neste artigo, nós vamos guiá-lo pela linha de apostas Dafabet.

Por exemplo, se uma equipe for listada como +5.5 pontos, então

sua aposta vencerá se pix bet entrar equipe perder por 5 pontos ou menos ou ganhar o jogo . Há também a opção de handicap draw nos mercados alternativos de handicap, o que significa que se o jogo estiver empatado após a aplicação do handicap, então essa será a seleção vencedora.

O que significa linha em apostas? A linha de apostas ocorre quando uma partida é equilibrada por um corretor de apostas. Se um corretor de apostas achar que dois times têm uma diferença de pontuação de 3,5 pontos, você pode apostar que um time vencerá por mais de 3,5 pontos ou você pode apostar no time oposto que irá perder por menos de 3,5 pontos.

apão e também tem plano é intenção em pix bet entrar oferecer os mercado para troca por ades Em pix bet entrar corridas japonesa. A posição na JRA contra à Bolsa DeApostaS com Cavalos do japanracing-jp Tóquio: sobre; decisão Sky Beting and Gaming", Paddy r oubetFaar são regulados Na Grã Bretanha pela Comissão dos Jogos (

### **pix bet entrar :poker 7**

# **Legado Meio-Misto do Presidente mais Velho da Igreja de Jesus Cristo dos Santos dos Últimos Dias Deixa algumas Membros Confusos**

### **Líderes Religiosos Discutes Se as Mudanças do Presidente Nelson Foram Progressivas ou Divisivas**

O presidente mais velho da Igreja de Jesus Cristo dos Santos dos Últimos Dias deixou um legado controverso depois de seis anos no cargo. Russell M. Nelson, com 99 anos, é considerado um profeta por membros da igreja e tem um histórico de posições conservadoras. No entanto, durante seu mandato, a igreja experimentou muitas mudanças, de acordo com estudiosos religiosos.

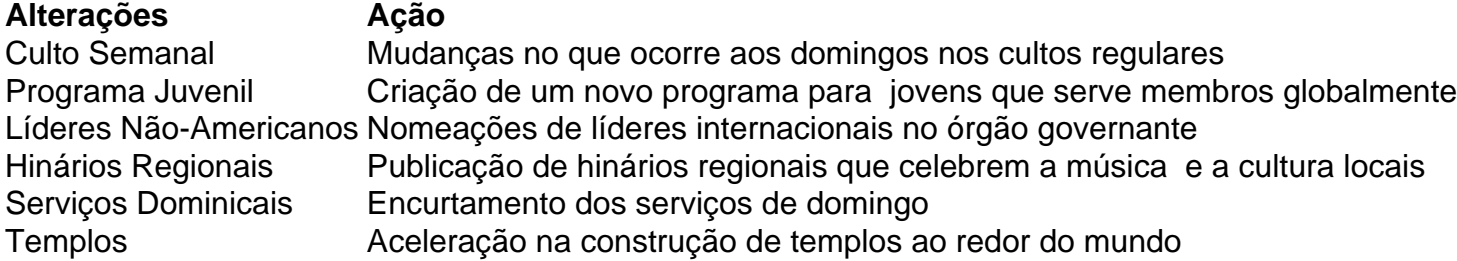

 A igreja, durante a presidência de Nelson, tem tentado consertar pix bet entrar história controversa com a raça. Em 1978, a igreja ainda mantinha uma proibição aos homens negros de se tornarem líderes religiosos, baseada na crença de que a pele negra era uma maldição. Apesar de uma declaração pix bet entrar 2013 na qual a igreja desmarcou a proibição como um vestígio do tempo de divisão racial, a igreja nunca se desculpou formalmente: um dos assuntos mais sensíveis para a religião com sede pix bet entrar Utah. Nelson raramente se manifesta sobre assuntos controversos, mas enfatizou pix bet entrar seus discursos que os membros devem tratarem gentilmente aqueles cujas experiências podem não serem compreendidas.

### **Reações Divididas Entre os Membros da Igreja**

- Algumos membros LGBTQ+ sentem-se isolados
- Mudanças são vistas como inclusivas, mas também dividem opiniões
- Preconceito pix bet entrar relação à raça continua sendo uma questão sensível
- Políticas pix bet entrar relação às questões LGBTQ+ continuam sendo um assunto ●controverso

Author: mka.arq.br Subject: pix bet entrar Keywords: pix bet entrar Update: 2024/7/16 21:45:51